# **Linux Cheatsheet**

# **Files and Navigation**

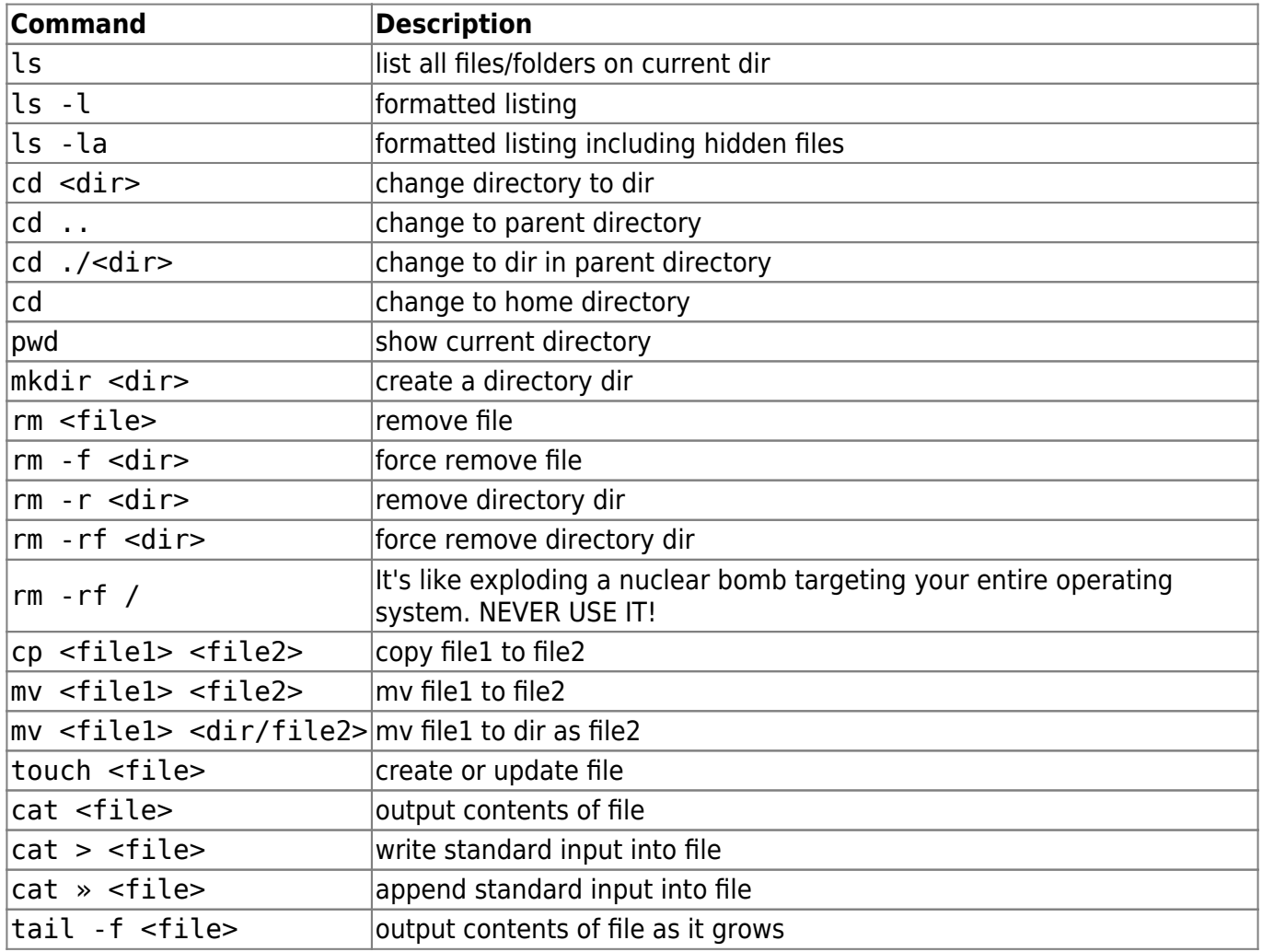

## **Processes**

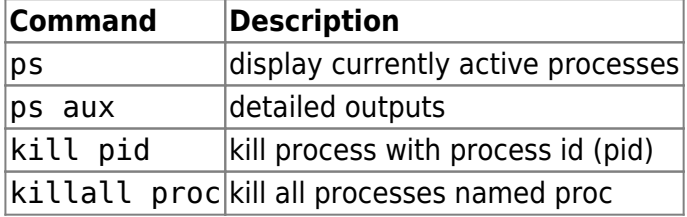

# **System Info**

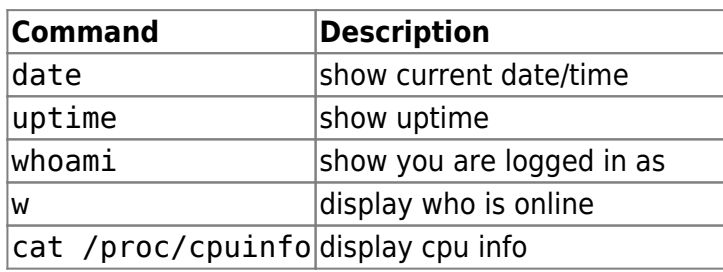

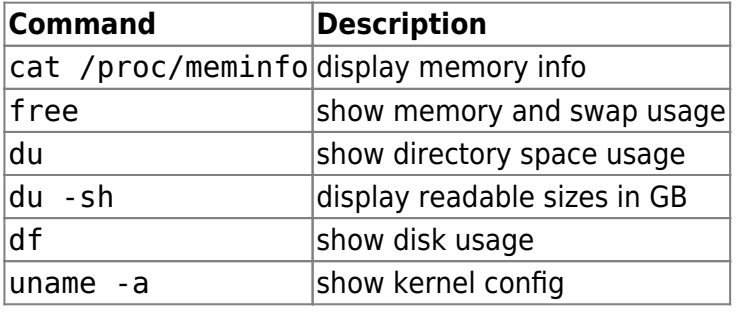

## **Networking**

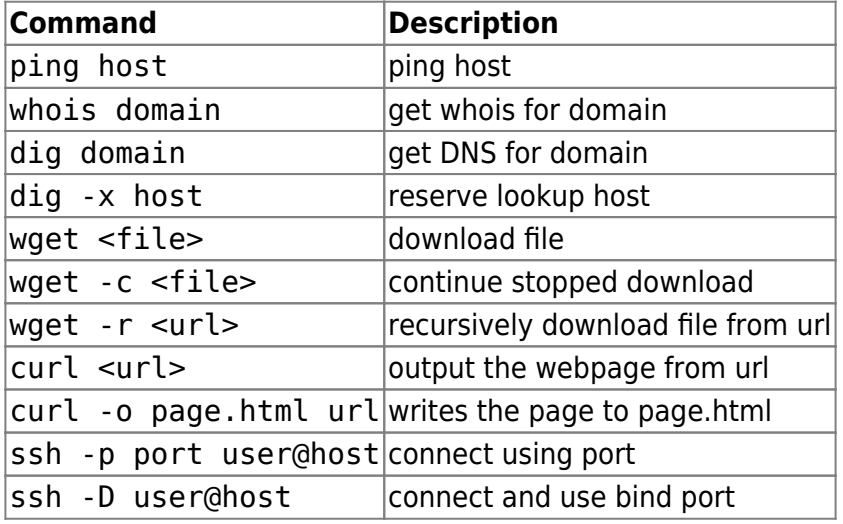

## **Permissions**

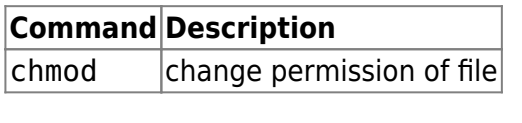

- $\bullet$  4  $\rightarrow$  read r
- $\bullet$  2  $\rightarrow$  write w
- $\bullet$  1  $\rightarrow$  execute x

**order**: owner/group/world → -rwxrwxrwx

Example:

\* chmod 777 rwx for everyone \* chmod 755 rwx for owner, rx for group and world

From: <https://wiki.eolab.de/> - **HSRW EOLab Wiki**

Permanent link: **[https://wiki.eolab.de/doku.php?id=ip:ws2021:lets\\_plaiy:linux\\_cheat-sheet](https://wiki.eolab.de/doku.php?id=ip:ws2021:lets_plaiy:linux_cheat-sheet)**

Last update: **2021/10/01 14:43**

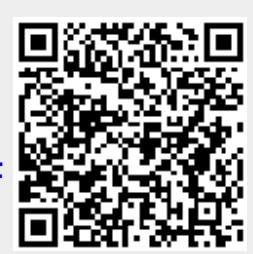